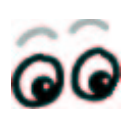

# ZEITung

http://zeitung.informatica−feminale.de

## **Wettbewerb**

Wie (hoffentlich) allgemein bekannt, findet am Donnerstag, den 13.09. das Kulturhighlight der diesjährigen informatica statt − und ihr habt die Ge– legenheit, zum Star des Abends zu werden: Bis Mittwoch, 12.09.2001, sammeln wir Eure besten T−Shirt−Entwürfe für die informatica feminale ein. Seid kreativ! Seid witzig! Schließlich brauchen wir alle eine bleibende und waschbare Erinnerung an die Tage hier.

Ein Hinweis: Weniger Farben und der Verzicht auf die Beschriftung z.B. der Ärmel machen die Realisierung Eures Entwurfes einfacher und billiger.

Gebt uns Eure Werke persönlich oder benutzt unseren Postkasten im Veranstaltungsbüro MZH 5400. Eine unabhängige Jury wird sich die Köpfe zerbrechen und ... tada da daaammm ... wir prämieren die besten Stücke beim Abschlussfest (der Rechtsweg ist wie üblich ausgeschlossen). Natürlich sind die Preise zahlreich und wertvoll − also denkt an Euren Namen!!! *Die Redaktion*

#### **Kneipentreff**

**20h, Übersee** neben dem Hbf (von der Uni mit der Linie 6) **Veranstaltungen ab morgen IF BIL 04** Als Frau in der IT− Branche. 9h **IF MYT 05** Linux ist weiblich. 9h ausgebucht! **IF MYT 07** awk − die kleine Programmiersprache für zwi− schendurch. 9h ausgebucht! **IF SOF 13** Die Bedeutung von Tests im Software Engineering. 9h **IF NET 01** CORBA − Eine Ein− führung in die Common Object Request Broker Architecture. 9h

## **Kleinanzeigen**

Jede kann jederzeit Kleinanzeigen an die Redaktion geben (persönlich oder in den Postkasten im MZH 5400). Bei Bedarf bitte Dringlichkeit mit angeben. Die Redaktion behält sich vor, die Anzeigen sinnvoll zu kürzen und zu entscheiden, wann welche abgedruckt werden.

**Ankündigung:** 42 Fortsetzung folgt...

**Kulturbeiträge** dringend gesucht − wer was beim Abschlussfest am 13.09. machen möchte, soll sich bitte (dringend!) im Veranstaltungsbüro melden.

**Ankündigung:** HAL Fortsetzung folgt...

**Hilfe!** Ich werde in 3 Wochen wieder mal wohnsitzlos sein, eine von euch hat also die einmalige Gelegenheit,

mir zu helfen: Wer kennt ein freies WG−Zimmer für mich? Einzige Bedingung: sollte in Berlin sein... Und natürlich nicht zu teuer und zentral. Meldet euch bei Amaya, (0178) 5641280. DANKE!

Ankündigung: "all your base are be− long to us" Fortsetzung folgt...

**Ich suche** eine MFG am 12.9. ab 15:30 nach Köln. Stella: stellav@web.de oder bei Rike un− ter (0421) 413803.

**Ankündigung:** Für Fans findet am Sonntag "Science Fiction für Informatikerinnen" statt.

**Maria sucht** eine, die Erfahrungen mit XMI bzw. Dublin Core (Meta− daten) hat, oder mit UML in Ver− bindung mit Websites. maria@oelinger.de

**Disclaimer:** Für Schokolade tut die Zeitungsredaktion (fast) alles. Bri− gitte hat's durchschaut.

# **Umfrage**

Was war Dein größter persönlicher Bug?

Eure Antwort könnt Ihr entweder heute nach der Ringvorlesung bei uns abgeben oder in unseren Postkasten im Veranstaltungsbüro einwerfen.

# **UrMeL? Augsburger Puppenkiste?**

## **Kursbericht zu Admin@ in Bremen: Modellierung mit UML (IF SOF 03)**

Jein. Jede, die schon einmal ver− sucht hat, größere Projekte umzu− setzen, ist irgendwann an die Grenzen der Übersichtlichkeit ge− stoßen. Diesem Problem widmeten sich die "drei Amigos" Grady Booch, James Rumbaugh und Ivar Jacobson.

Im Laufe des Jahres 1996 spe− zifizierten sie die Unified Modeling Language − UML entstand. Im September 1997 (und damit ziem− lich genau 1 Jahr vor der ersten informatica ;−) wurde UML in der Revision 1.1 freigegeben

(www.rational.com/uml) und an die Object Management Group

(www.omg.org/) zur Verabschie− dung als Standard weitergeleitet. Als visuelle Diagrammsprache zur Modellierung, Konstruktion und Dokumentation von Software− Systemen eignet sich UML sehr gut, um die reale Welt in ein Mo− dell zu packen. Wer schon einmal mit ER−Modellen in der Daten− banktheorie gearbeitet hat, wird einige Ideen wiedererkennen. Es gibt verschiedene Arten von Dia− grammen, die Übersichten über Objekte, Abläufe, Abhängigkeiten usw. darstellen. So kann frau nach Bedarf verschiedene Sichtweisen visualisieren. Die Diagramme dienen dann als Diskussions− und Implementierungsgrundlage.

Seit Mittwoch bieten die Frauen von Admin@ (Frauentutorium der Uni Hamburg) eine Einführung in UML an. Erst mal ein großes Lob an die Dozentinnen: Sie machen ausreichend Pausen und sorgen für

eine entspannte, aber Viel−Lernen− Können−Atmosphäre. Prima!

Zu dritt stellen sie die Theorie kurz vor, danach dürfen wir Teil− nehmerinnen selber rumprobieren. D.h. malen, diskutieren, argumen− tieren, präsentieren.

Wenn Du leider nicht teilneh− men kannst, Dich aber für UML und diesen Kurs interessierst macht nix! Du findest ab Mitte September im Admin@−Webspace die Folien:

www.informatik.uni−hamburg.de/ Frauen/Admina/Projekte/Bremen/ Bremen01

Da finden sich dann auch Links, z.B. zu einer Übersicht über die Tools, die den Entwurf am Rechner unterstützen. *Maria*

#### Quellen:

www.heise.de/newsticker/result.xhtml?url=/newsticker/data/jk−26.09.97−000/default.shtml&words=UrMeL www.gi−ev.de/informatik/lexikon/inf−lex−uml.shtml

## **Veranstaltungen in Bremen**

### **Tipps für heute abend**

#### **Standard− Tanz für jede**

Ab 20.30h bietet das Kulturzen− trum Lagerhaus allen Tänzerinnen die Gelegenheit, eine flotte Sohle aufs Parkett zu legen.

#### **Theater**

Um 20.30h beginnt im Theater im Packhaus/Schnoor das Sommer− theaterstück "Freunde, Frauen, Pinguine". Boulevardtheater mit Bremer Einschlag und ein gutes Lachmuskeltraining.

Ebenfalls um 20.30h wird im Jungen Theater im Güterbahnhof (Tor 48) das Live−Hörstück "John Mean" von und mit Denis Fischer (dem Bruder von Tim Fischer) gegeben.

#### **Konzert**

Ab 21.00h spielt die World Inferno Friendship−Society (zwölfköpfige New Yorker Big Band) ein wildes Mix−Programm im Kulturzentrum Schlachthof/Magazinkeller.

#### **Vorschau auf morgen:**

Ab circa 18h turnen, tanzen und spielen sich Straßentheatergruppen im Rahmen des La Strada−Festi− vals durch Wallanlagen und Kul− turmeile (von der Domsheide in Richtung Viertel). Es kann eine lange Nacht werden! Aber frau sollte sich auf jeden Fall mal bli− cken lassen.

**TV Control:** Das Viertel wird zu einem begehbaren Fernseher. Infos vor dem Veranstaltungsbüro.